Via Nouva 3 ● CH-7503 Samedan Tel. +41 (0) 81 851 81 11 Zentrale Tel. +41 (0) 81 851 86 66 Sekretariat www.spital-oberengadin.ch radiologie@spital.net

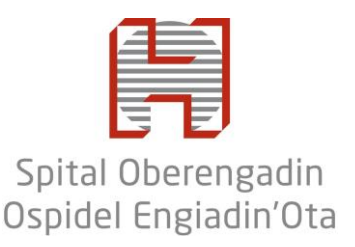

# **Vakuumbiopsie der Brust**

INSTITUT DIAGNOSTISCHE UND INTERVENTIONELLE RADIOLOGIE

Dr. med. J. Fischer, *Chefarzt* Dr. med. C. Siewert, *Stv. Chefarzt* Dr. med. T. Merl*, Leitender Arzt* Dr. med. St. Müller, *Leitender Arzt*

Name: Vorname: Geburtsdatum:

# **Sehr geehrte Patientin / sehr geehrter Patient**

In der Folge finden Sie ein paar wichtige Informationen zur empfohlenen Vakuumbiopsie.

# **Was ist eine Vakuumbiopsie der Brust?**

Bei Ihnen wurde in der Mammografie eine Veränderung in der Brust festgestellt. Die Veränderung kann in der Bildgebung nicht sicher als gutartig oder bösartig eingestuft werden. Die Vakuumbiopsie erlaubt uns, Gewebeproben von der betroffenen Stelle zu entnehmen und in einer Pathologie untersuchen zu lassen. Diese Gewebeentnahme erfolgt bildgesteuert mit Hilfe der Mammografie.

#### **Vor der Untersuchung**

Wir empfehlen Ihnen, vor der Vakuumbiopsie nur ein leichtes Frühstück einzunehmen. Sollten Sie blutverdünnende Medikamente nehmen, müssen diese in ärztlicher Absprache vorgängig abgesetzt werden.

#### **Ablauf der Untersuchung**

Die Vakuumbiopsie wird vom Radiologen zusammen mit Radiologiefachpersonen durchgeführt. Sie werden bequem auf der Untersuchungsliege gelagert. Die Brust wird wie bei einer Mammografie auf dem Gerät platziert und leicht komprimiert. Die Kompression muss die Brust fixieren, so dass sie sich während der Gewebeentnahme nicht verschiebt, ist aber nicht so stark wie bei einer Mammografie. Die Stelle wird desinfiziert und mittels Lokalanästhesie unempfindlich gemacht. Mithilfe der Mammografie wird die Nadel exakt bei der Veränderung platziert. Über die Nadel erzeugen wir ein Vakuum, welches das umliegende Gewebe anzieht. So können mehrere Proben rund um die Nadel herum entnommen werden. Die Proben werden fortlaufend kontrolliert. Sollten die Proben nicht von der Zielregion stammen, zum Beispiel, weil die Brust verrutscht ist, wird die Biopsie wiederholt. Ansonsten markiert der Radiologe die Entnahmestelle mit einem kleinen Clip, so dass sie später wiedergefunden wird.

# **Mögliche Nebenwirkungen**

Bei der Vakuumbiopsie handelt es sich nur um einen kleinen Eingriff, welcher in der Regel ohne Komplikationen verläuft.

Wie bei allen Medikamenten und Substanzen sind selten Allergien auf Lokalanästhetika möglich. Bei der Entnahmestelle bildet sich häufig ein Bluterguss, welcher in der Regel jedoch harmlos ist.

Verletzungen oder Entzündungen von umliegenden Strukturen sind sehr seltene und in der Regel behandelbare Komplikationen.

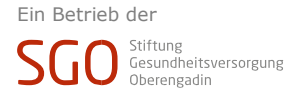

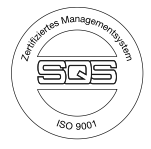

# **Nach der Untersuchung**

Lassen Sie sich bitte von einer Begleitperson abholen. Für den restlichen Tag ist das Autolenken untersagt.

Sie bekommen für 24 Stunden einen Druckverband um die Brust, welcher allfällige Nachblutungen verhindern soll. Verzichten Sie in dieser Zeit auf körperlich anstrengende Tätigkeiten und duschen Sie nicht. Nach 24 Stunden kann der Verband entfernt werden. Bedecken Sie die Einstichstelle weiterhin mit einem Pflaster, bis diese verheilt ist. Sollten Blutungen, starke Schmerzen, Fieber, Kreislaufreaktionen oder sonstige Komplikationen auftreten, wenden Sie sich bitte an Ihre Ärztin oder Ihren Arzt.

Dürfen wir sie bitten, folgende Fragen zu beantworten.

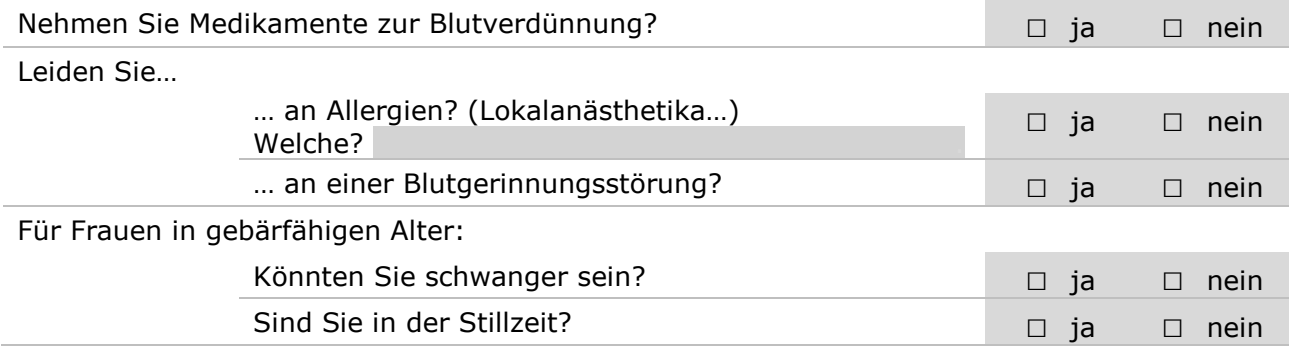

Bei Fragen oder Unklarheiten steht Ihnen unser Personal gerne zur Verfügung.

Ich bestätige hiermit, dass ich die Informationen zur Kenntnis genommen und die obigen Fragen wahrheitsgetreu beantwortet habe. Mit meiner Unterschrift gebe ich mein Einverständnis zur Untersuchung.

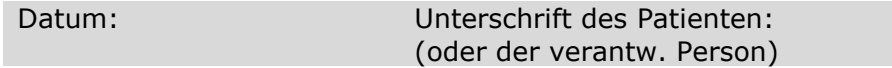

*Visum Radiologe:*

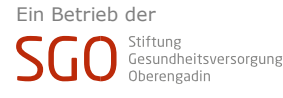

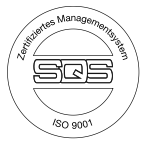